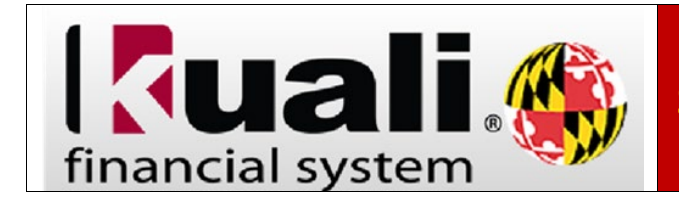

**Navigation:** KFS > Main Menu > Custom Document Searches > Purchasing/Accounts Payable > Payment Requests

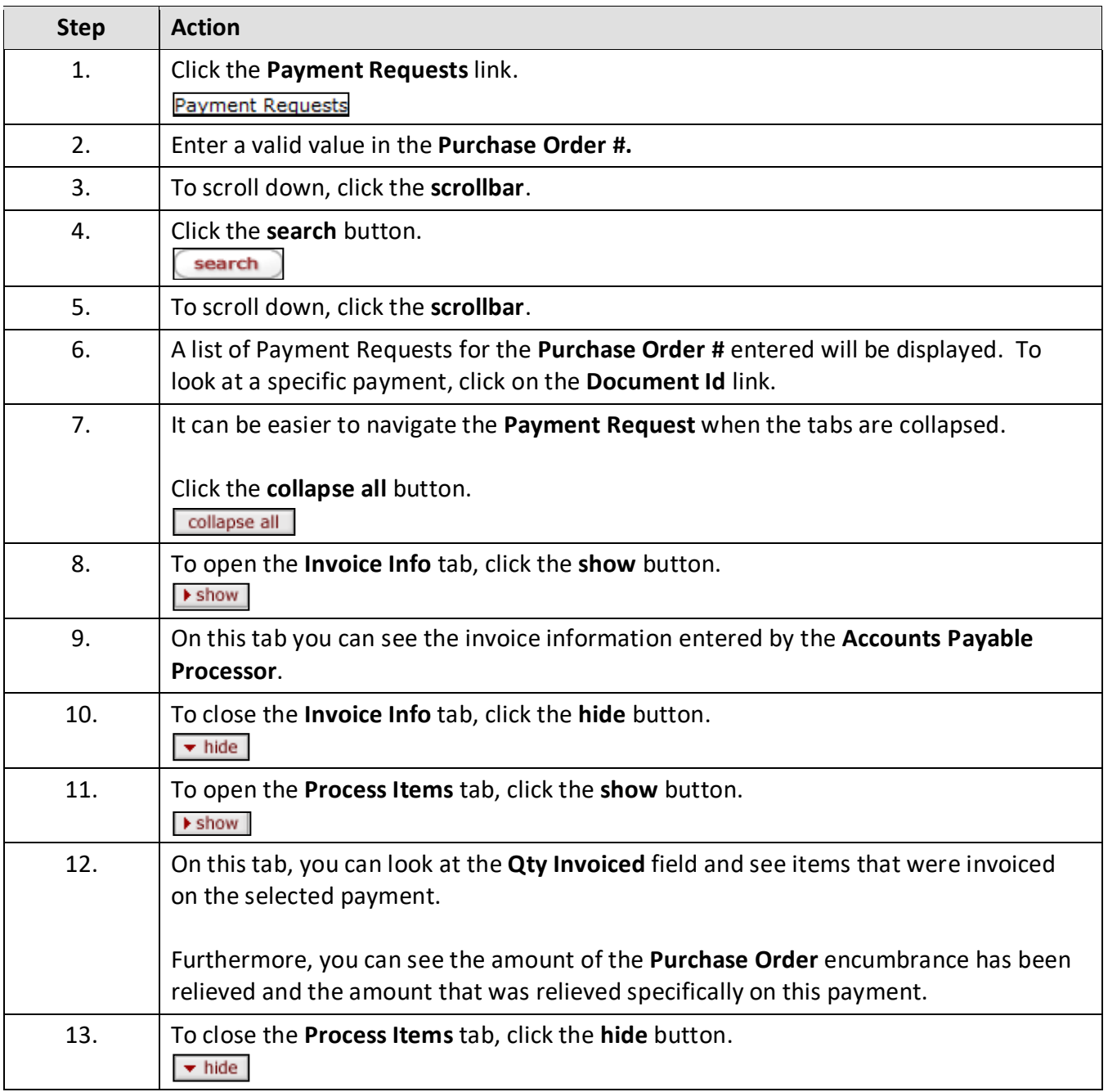

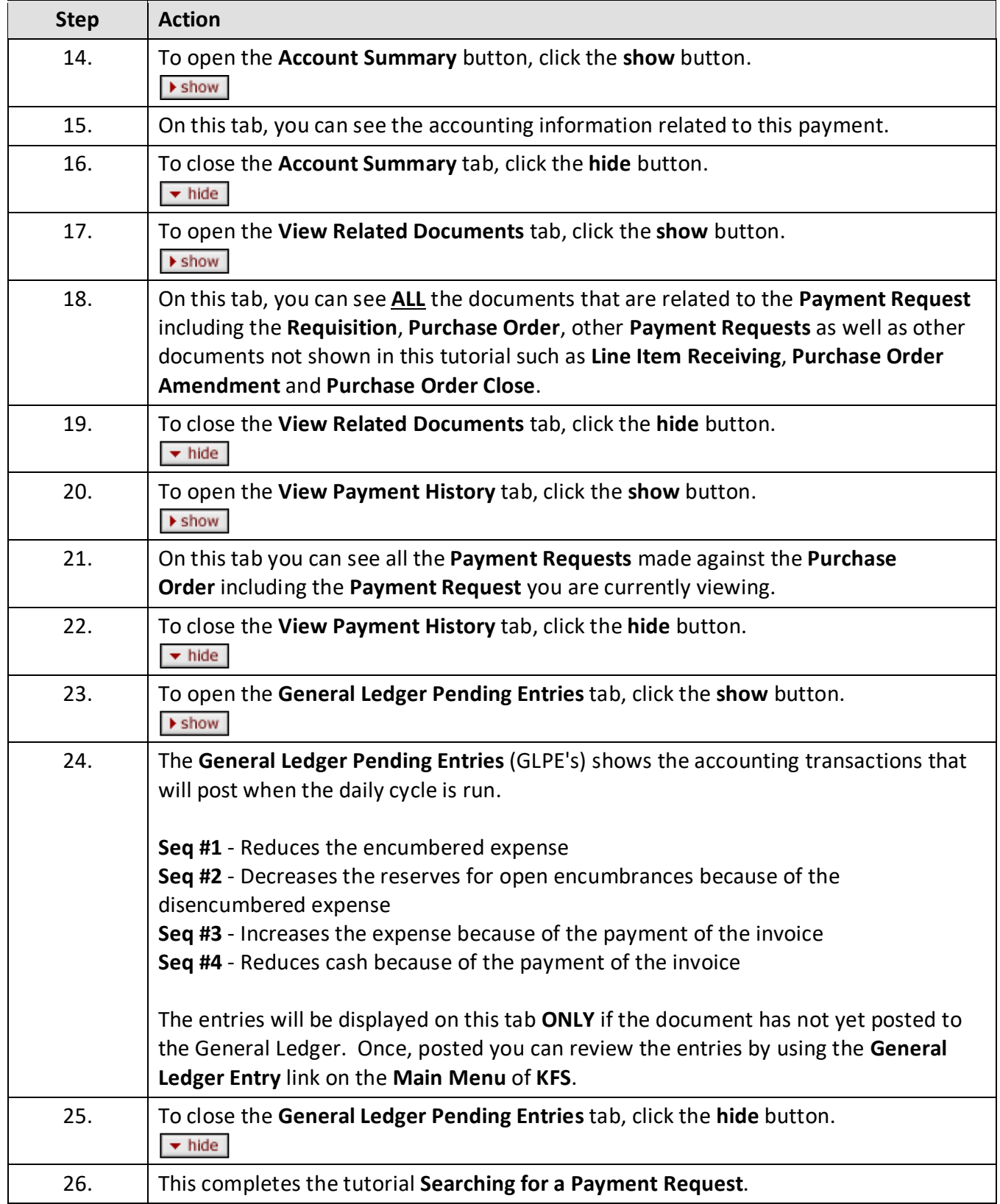